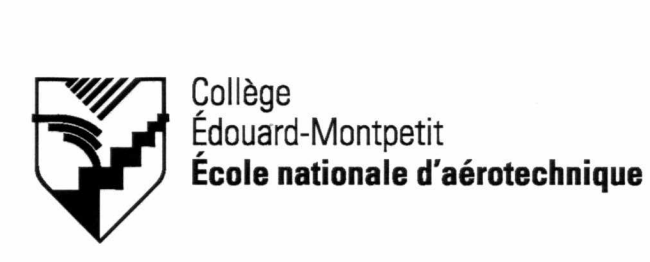

# **280-125-90 HIVER 2006 Avionique**

# **PLAN DE COURS**

# **COURS : Microprocesseurs affichage vidéo**

**PROGRAMME :** 280.04 Avionique

**DISCIPLINE :** 280 Aéronautique

**PONDÉRATION :** Théorie : 3 Pratique : 2 Etude personnelle : 2

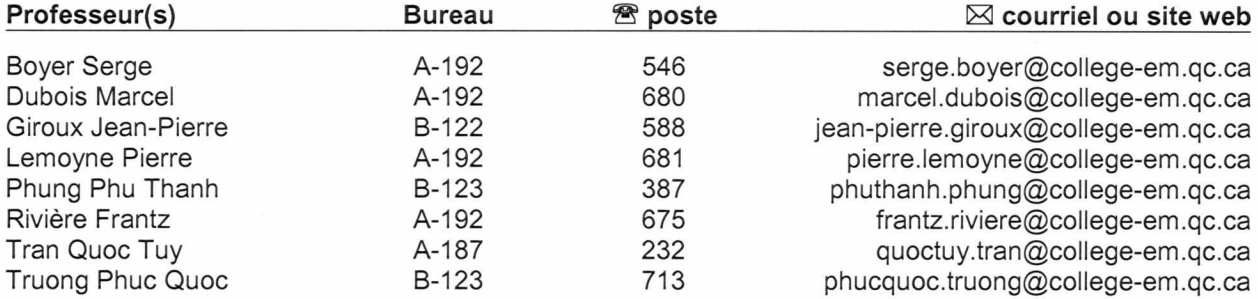

### **PÉRIODE DE DISPONIBILITÉ AUX ÉTUDIANTS**

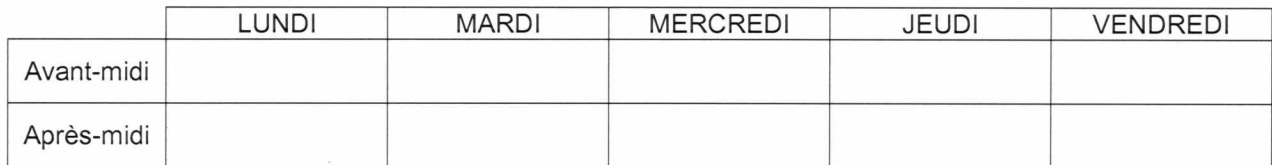

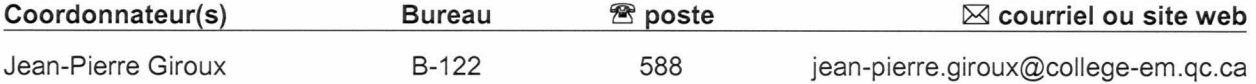

#### **PLACE DU COURS DANS LA FORMATION DE L'ÉTUDIANT**

Ce cours permet aux étudiants d'acquérir les connaissances de base en programmation et en architecture des microcontrôleurs pour écrire les programmes de contrôle.

#### **OBJECTIF(S) MINISTÉRIEL(S) OU COMPÉTENCE(S)**

Aucun.

#### **STRATÉGIES D'ENSEIGNEMENT ET D'APPRENTISSAGE**

Le cours théorique est donné en deux séances de deux heures et de une heure. Au début de chaque séance de deux heures, une évaluation rapide sera administrée pour vérifier l'apprentissage et la compréhension des étudiants de la matière déjà apprise.

L'utilisation du logiciel MPLAB permet aux étudiants d'écrire les programmes de contrôle en langage Assembler et de simuler le fonctionnement sur les ordinateurs personnels. Au laboratoire, les étudiants vérifient le fonctionnement des programmes écrits, corrigent les erreurs logiques et syntaxiques et utilisent les outils de développement tels que l'émulateur, le "débugger".

## **PLANIFICATION DU COURS**

#### **Période des activités :**

 $\sim$ 

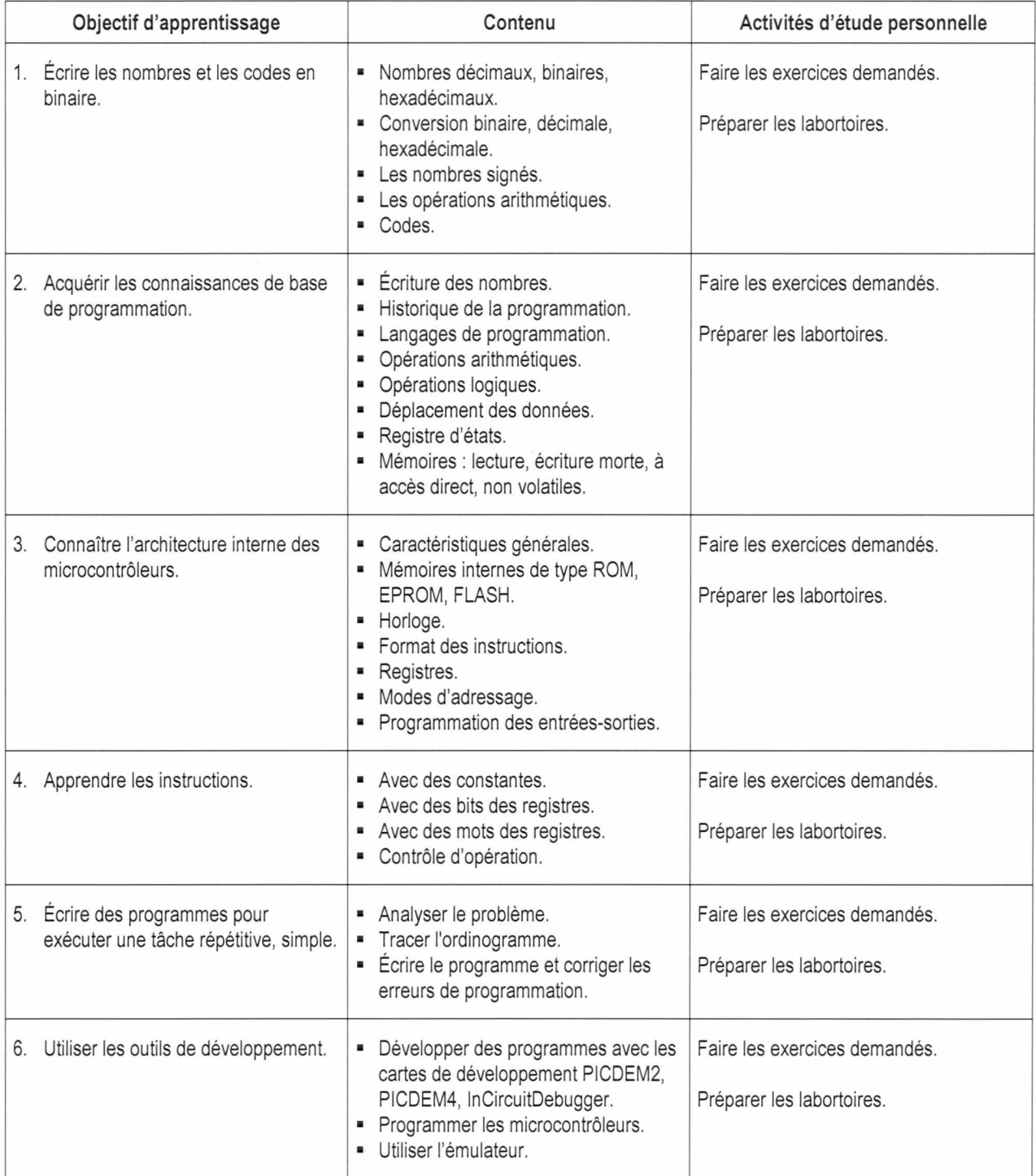

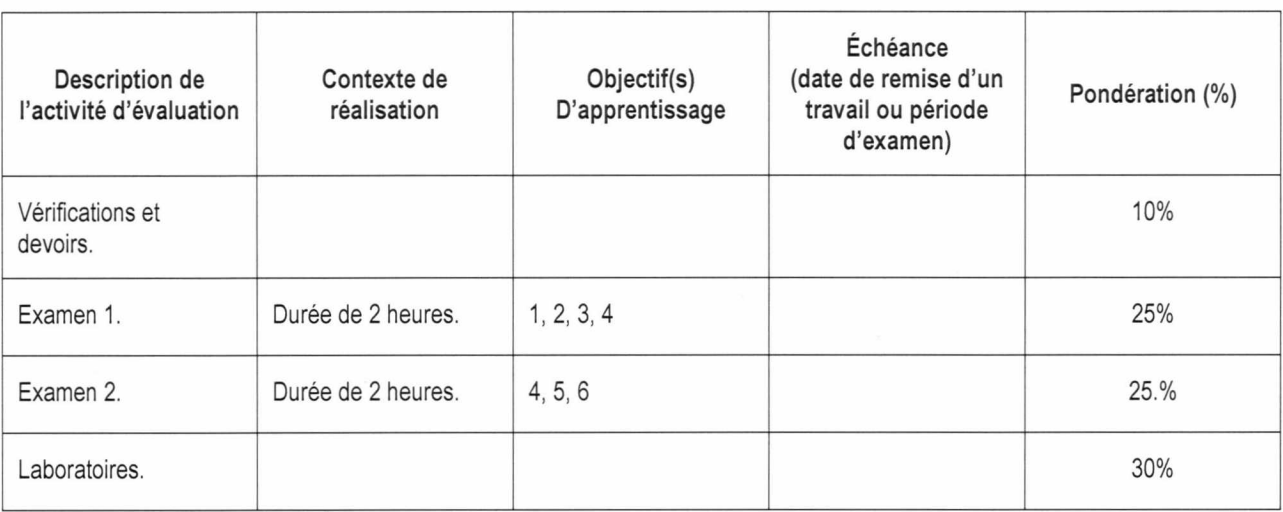

## **SYNTHÈSE DES MODALITÉS D'ÉVALUATION SOMMATIVE**

**TOTAL: 100%** 

#### **CONDITIONS DE RÉUSSITE AU COURS**

#### **(1) Note de passage**

La note de passage du cours est de 60 %.

#### **(2) Présence aux évaluations sommatives**

La présence aux activités d'évaluation sommative est obligatoire. Toute absence non motivée pour des raisons graves ou de force majeure — raison médicale (certificat à l'appui), mortalité dans la famille immédiate (certificat à l'appui), cause légale (certificat à l'appui), entraîne la note zéro (0) pour la présence à l'activité et pour tous les travaux (rapports ou autres) qui en résultent.

Les motifs de l'absence et les pièces justificatives doivent être présentés avant l'absence, si possible, ou dans les plus brefs délais après l'absence. Si les motifs sont reconnus comme graves, les modalités de report de l'activité d'évaluation seront convenues entre le professeur et l'étudiant.

#### **(3) Remise des travaux**

Les travaux exigés doivent être remis à la date, au lieu et au moment fixés par le professeur. En cas de retard, les pénalités sont un retrait de 10 % par jour ouvrable et la note zéro (0) sera attribuée au sixième jour de retard.

#### **(4) Présentation matérielle des travaux**

Au département d'avionique, le professeur fournit aux étudiants les informations et les directives relatives à une présentation méthodique et une composition ordonnée des travaux. Lorsqu'un travail remis est jugé inacceptable en raison de la présentation, la correction de ce travail sera retardée jusqu'à ce que le travail soit rendu dans les normes fixées par le professeur. Dans ce cas, les pénalités prévues pour les retards dans la remise des travaux s'appliquent.

En l'absence de normes établies par le professeur, l'étudiant doit respecter les « *Normes de présentation matérielle des travaux écrits »* adoptées par le Collège. Ces normes sont disponibles sous la rubrique *« Aides à la recherche »* des centres de documentation du Collège. Voici les adresses :

CRD du campus de Longueuil : CRD de l'ÉNA : www.colleqeem.qc.ca/biblio www.ena.colleqeem.qc.ca/crdena

#### **(5) Qualité de la langue française**

Les professeurs favorisent l'utilisation de la terminologie française exacte sans exclure la connaissance de la terminologie anglaise exacte.

L'évaluation formative porte aussi sur la qualité du français oral et écrit. Au besoin, les professeurs recommandent aux étudiants de s'inscrire au Centre d'aide en français.

Lorsqu'un travail remis est jugé inacceptable en raison de la qualité du français écrit, la correction de ce travail sera retardée jusqu'à ce que le travail soit rendu dans les normes fixées par le professeur. Dans ce cas, les pénalités prévues pour les retards dans la remise des travaux s'appliquent.

Le professeur peut allouer 10% de la note d'un travail à la qualité du français oral ou écrit.

#### **MODALITÉS DE PARTICIPATION AU COURS**

#### Sécurité au laboratoire et utilisation des locaux :

L'occupation des locaux de laboratoire et l'utilisation de leur équipement par les étudiants doivent se faire sous la supervision d'un professeur ou d'un technicien, sauf indication contraire.

Tout étudiant dont le comportement au laboratoire présente un risque pour les autres personnes présentes sera, après avertissement par le professeur, exclu du laboratoire jusqu'à révision du cas par le professeur et le coordonnateur du département d'avionique.

#### **MATÉRIEL REQUIS OBLIGATOIRE**

#### **MÉDIAGRAPHIE**

MAYEUX Pascal, *Apprendre la programmation des PICs,* Éditions techniques et scientifiques françaises. PREDKO Myke, *Programmaing and customizinq PIC microcontrollers,* Mc Graw Hill.

#### **POLITIQUES ET RÈGLES INSTITUTIONNELLES**

Tout étudiant inscrit au collège Édouard-Montpetit doit prendre connaissance du contenu de quelques politiques et règlements institutionnels et s'y conformer. Notamment, la *Politique institutionnelle d'évaluation des apprentissages, les conditions particulières concernant le maintien de l'admission d'un étudiant, la Politique de valorisation de la langue française, la Politique pour un milieu d'études et de travail exempt de harcèlement et de violence, les procédures et règles concernant le traitement des plaintes étudiantes.* 

Le texte intégral de ces politiques et règlements est accessible sur le site WEB du Collège à l'adresse suivante : www.collegeem.qc.ca. En cas de disparité entre des textes figurant ailleurs et le texte intégral, ce dernier est la seule version légale et appliquée.

#### **AUTRES RÈGLES DÉPARTEMENTALES**

#### **(1) Présence aux cours**

Il est de la responsabilité de l'étudiant d'être présent à tous ses cours et de participer activement aux activités d'apprentissage prévues par l'enseignant. Dans le cas où le comportement ou les habiletés de l'étudiant sont évalués lors d'une activité d'apprentissage (stage, clinique, laboratoire, etc.), la règle « Présence aux évaluation sommatives » s'applique.

#### **(2) Présence aux cours — normes de Transports canada**

Le Département compile les absences des étudiants inscrits aux programmes d'études Avionique (280.04) et Entretien d'aéronefs (280.03) selon les exigences de Transports Canada. L'application de la politique de Transports Canada sur le contrôle des absences est disponible dans l'agenda étudiant sous la rubrique « Privilèges accordés par Transports Canada ».